# *INSTALLATION RAPIDE DE D -VIEW 5.1*

Ce document vous indiquera les conditions requises du système ainsi que les procédures d'installation de D-View 5.1.

#### **Conditions requises du système**

D-View 5.1 peut être installé et fonctionner sur un ordinateur qui présente les conditions minimum requises, à savoir :

- · CPU: 550 MHz
- · DRAM: 256MB
- · Espace disponible sur le disque dur: 100MB
- · Adaptateur Ethernet: 10BASE-T
- · Système d'exploitation: Windows 2000 ou Windows XP
- · Composant Windows: SNMP (Simple Network Management Protocol)
- · Access 2000

## **Installation**

Pour installer D-View 5.1, vous devez utiliser l'adaptateur Ethernet fournit avec le logiciel. Si vous ne l'utilisez pas, l'installation échouera.

*Le guide suivant vous montrera comment installer D-View 5.1 et comment le lancer.* 

**INSTALLATION** 

### Step1

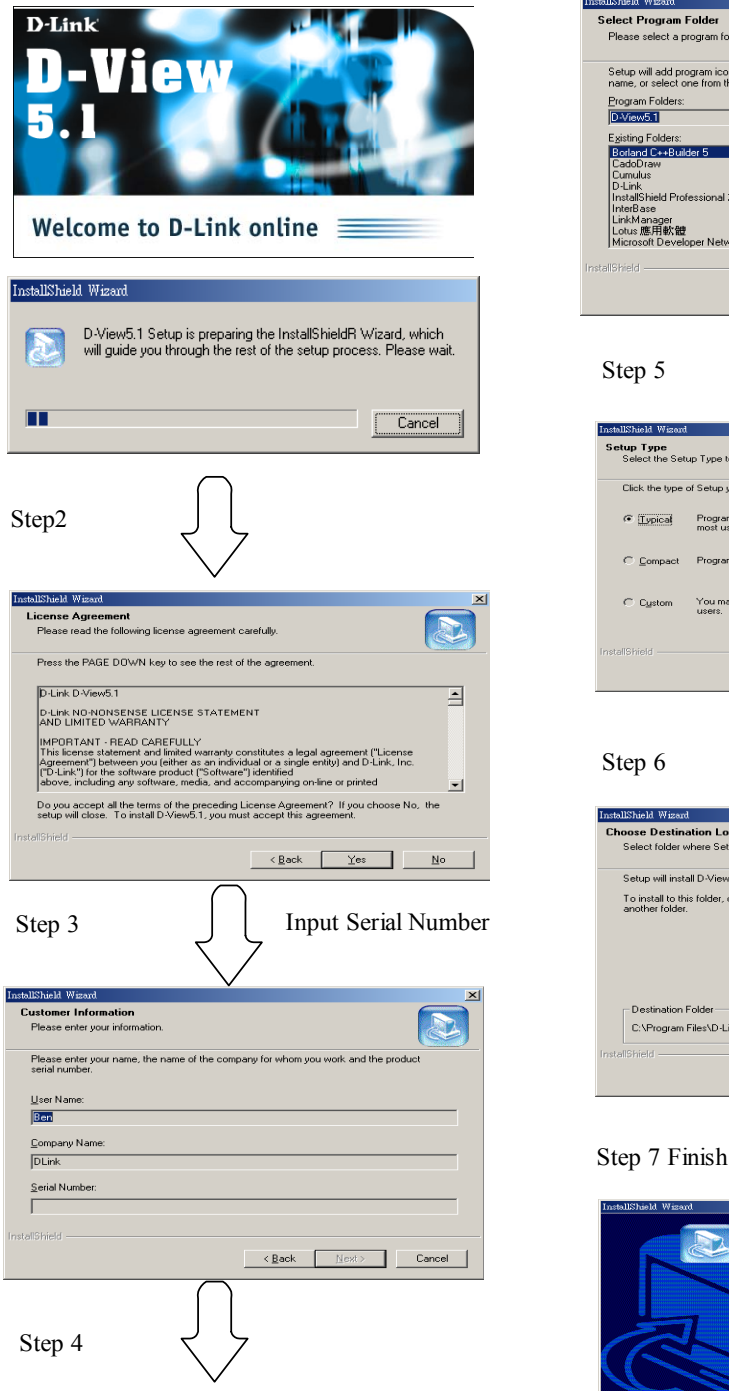

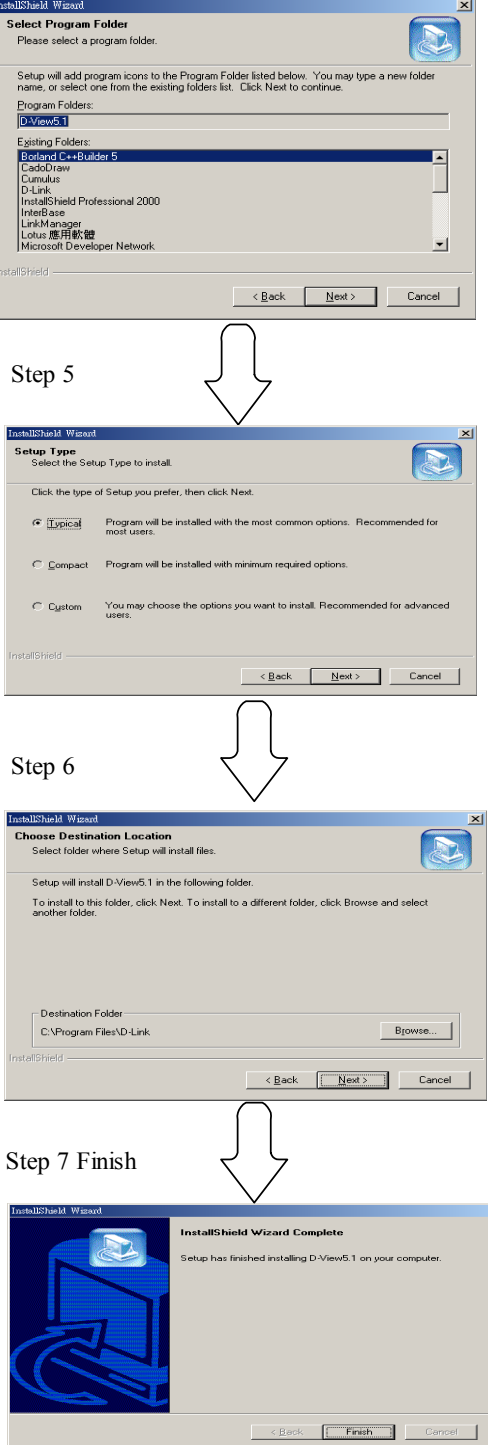

## **LANCEMENT**

Step1

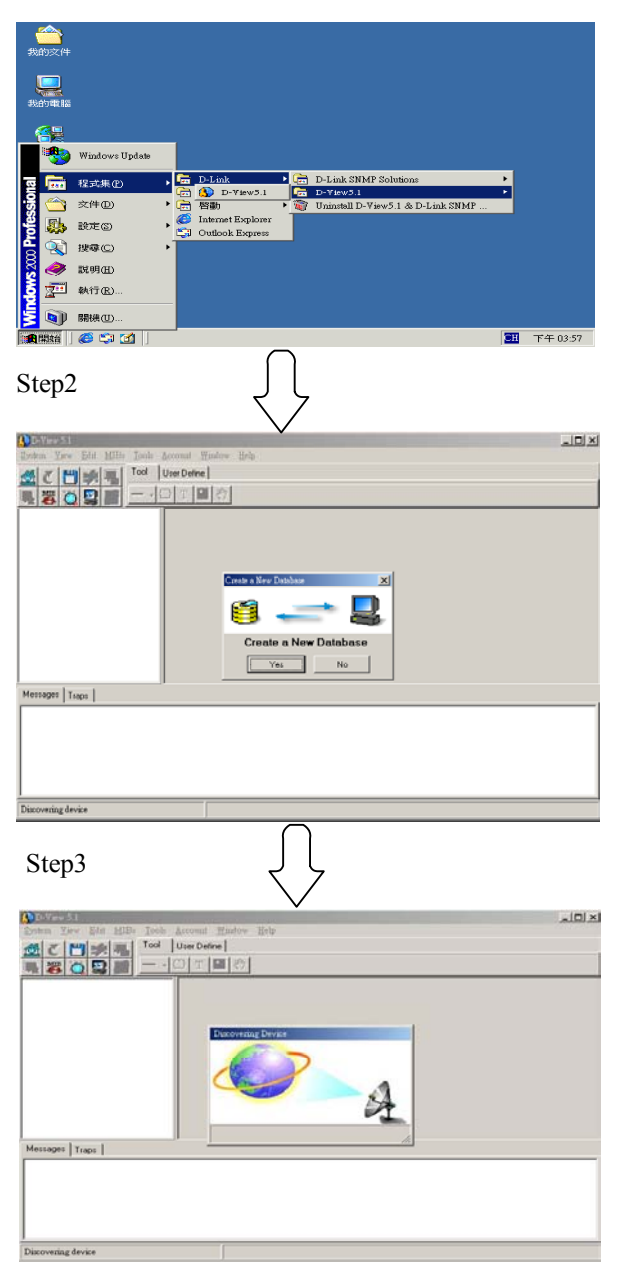